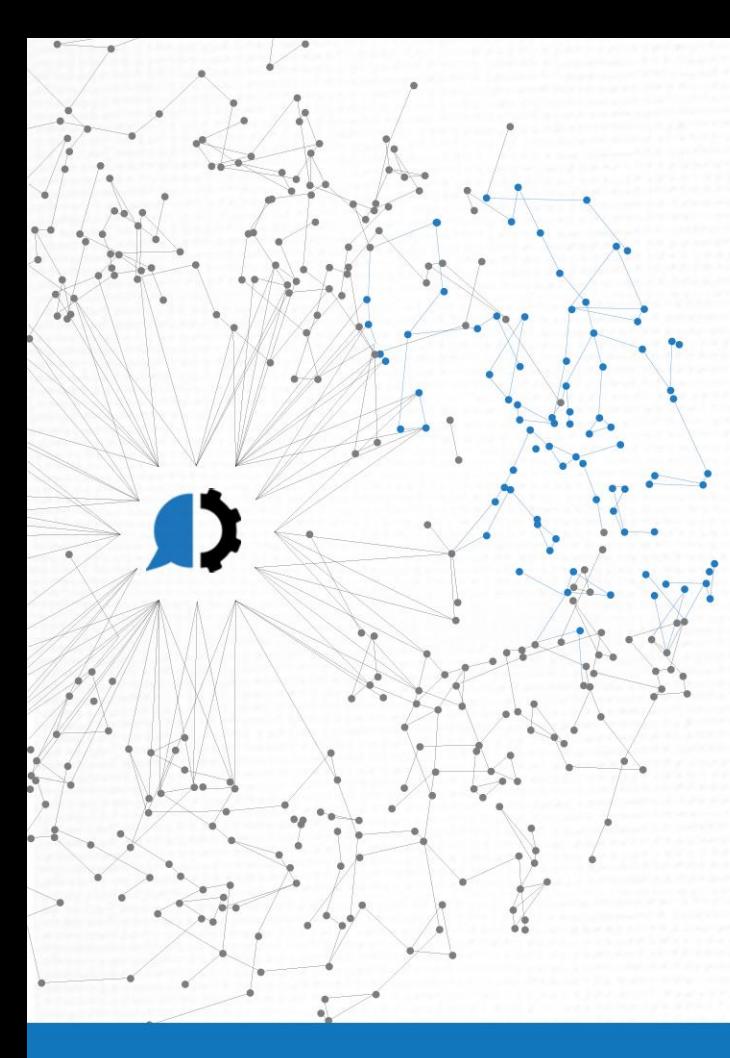

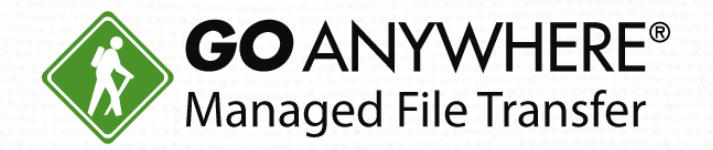

# How to Automate Your PGP Encryption

www.goanywhere.com

# **Agenda**

- 1. Free PGP encryption: The pros and cons
- 2. Why automate your PGP encryption?
- 3. PGP automation best practices
- 4. Customer story
- 5. GoAnywhere Intro & Live Demo
- 6. Q&A

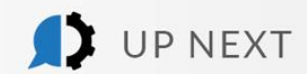

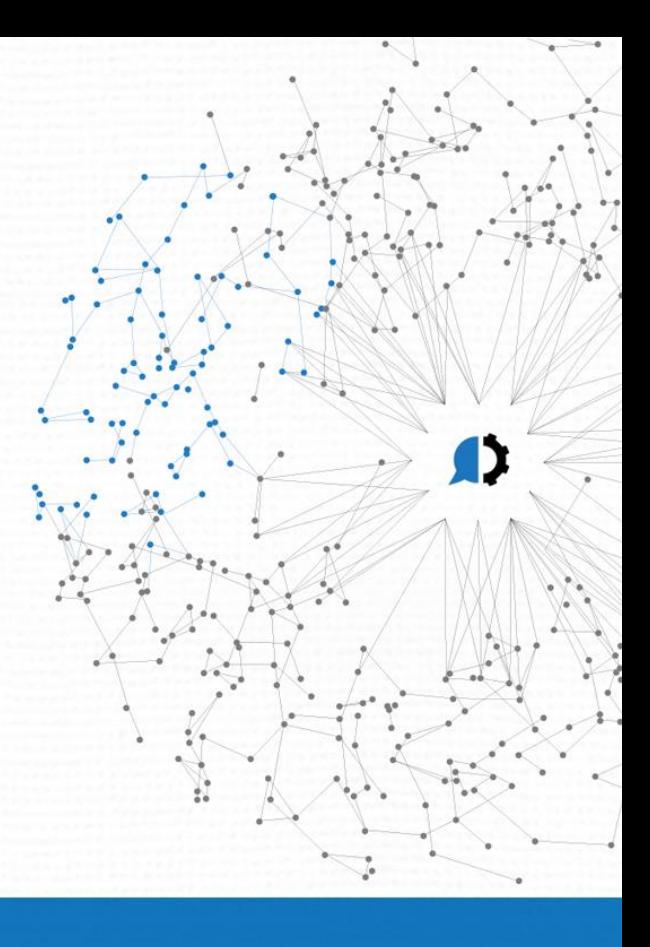

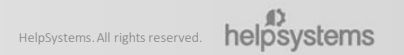

# Today's Presenters

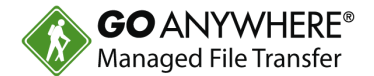

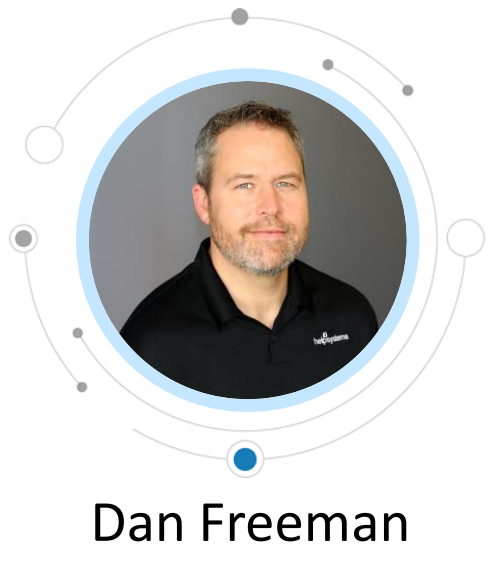

*Senior Solutions Consultant* HelpSystems

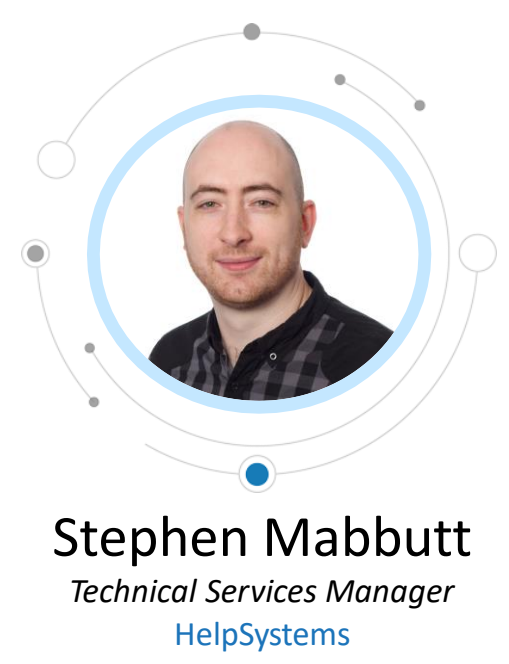

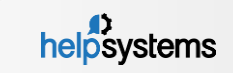

### Pros and Cons of Free PGP Encryption

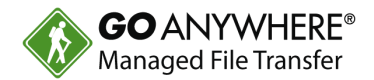

#### **PROS**

- ▶ Free!
- $\blacktriangleright$  Fast and easy to get started
- ▶ Does what you need it to

### **CONS**

- $\triangleright$  No centralized management or visibility
- $\triangleright$  No automation ability
- $\blacktriangleright$  Admins must provision and maintain special PGP software to each user's PC
- ▶ Users need training in software, especially to keep private keys secret
- $\triangleright$  Risk of files containing viruses after they are decrypted

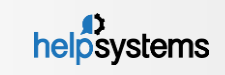

## Our free tool: GoAnywhere OpenPGP Studio

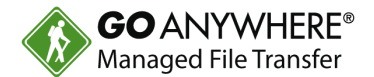

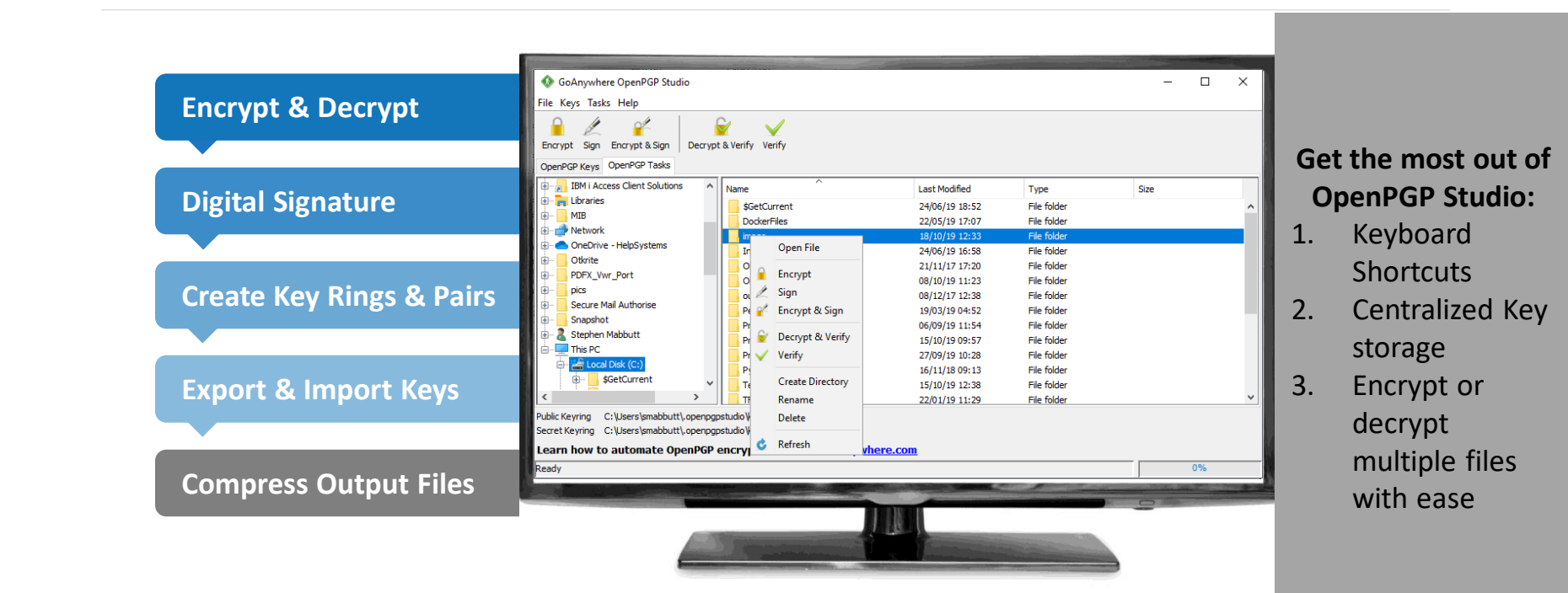

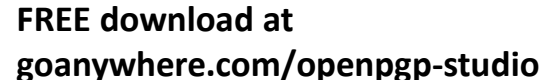

helpsystems

# Why automate your PGP encryption?

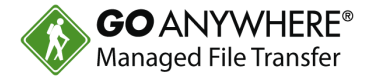

- $\blacktriangleright$ Eliminate manual processes, leading to time savings (and ultimately cost savings)
- ▶ Centralization of file transfer/encryption
- Handle large volumes of encryption/decryption needs
- No need to teach employees proper processes (and worry they may not remain compliant)

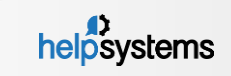

#### PGP Automation Best Practices

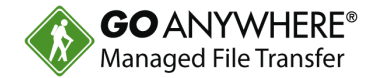

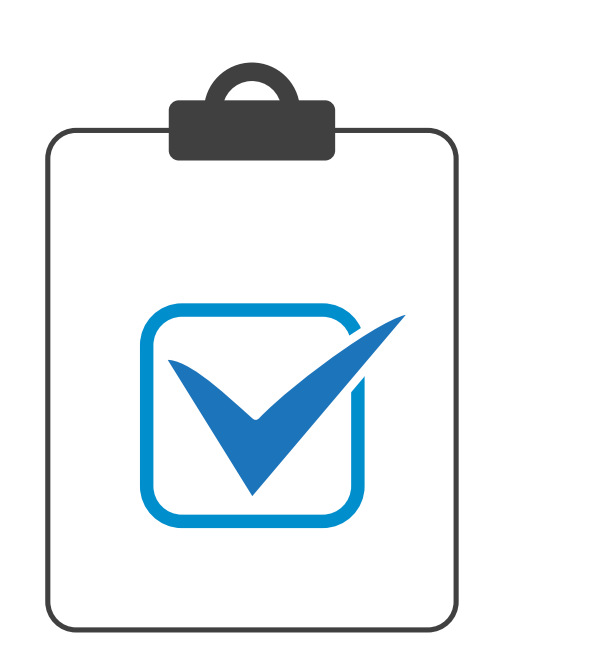

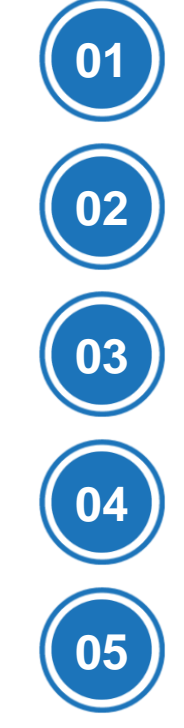

#### **Create OpenPGP Key Pairs**

Private keys should be stored and never given to the end-user. Public keys can be given to employees to share with trading partners.

#### **Set Up Automatic Decryption**

Trigger decryption using a private key, move encrypted files to a secure form, or use an agent to watch and grab files to decrypt.

#### **Use Drag-N-Drop Workflows**

PGP decryption is incredibly easy for users when it can be built without a hassle.

#### **Record All Actions to Logs**

Ensure employees are compliant by ensuring actions are recorded in logs administrators can reference later.

#### **Add in ICAP and Antivirus**

Use workflows to add ICAP and antivirus to the decryption process on files to ensure trading partners don't send bad files to users.

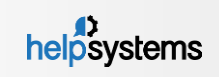

#### Customer Story: Cebu Air, Inc.

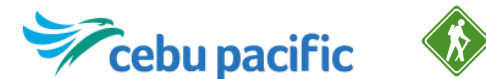

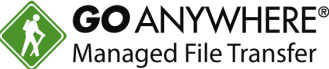

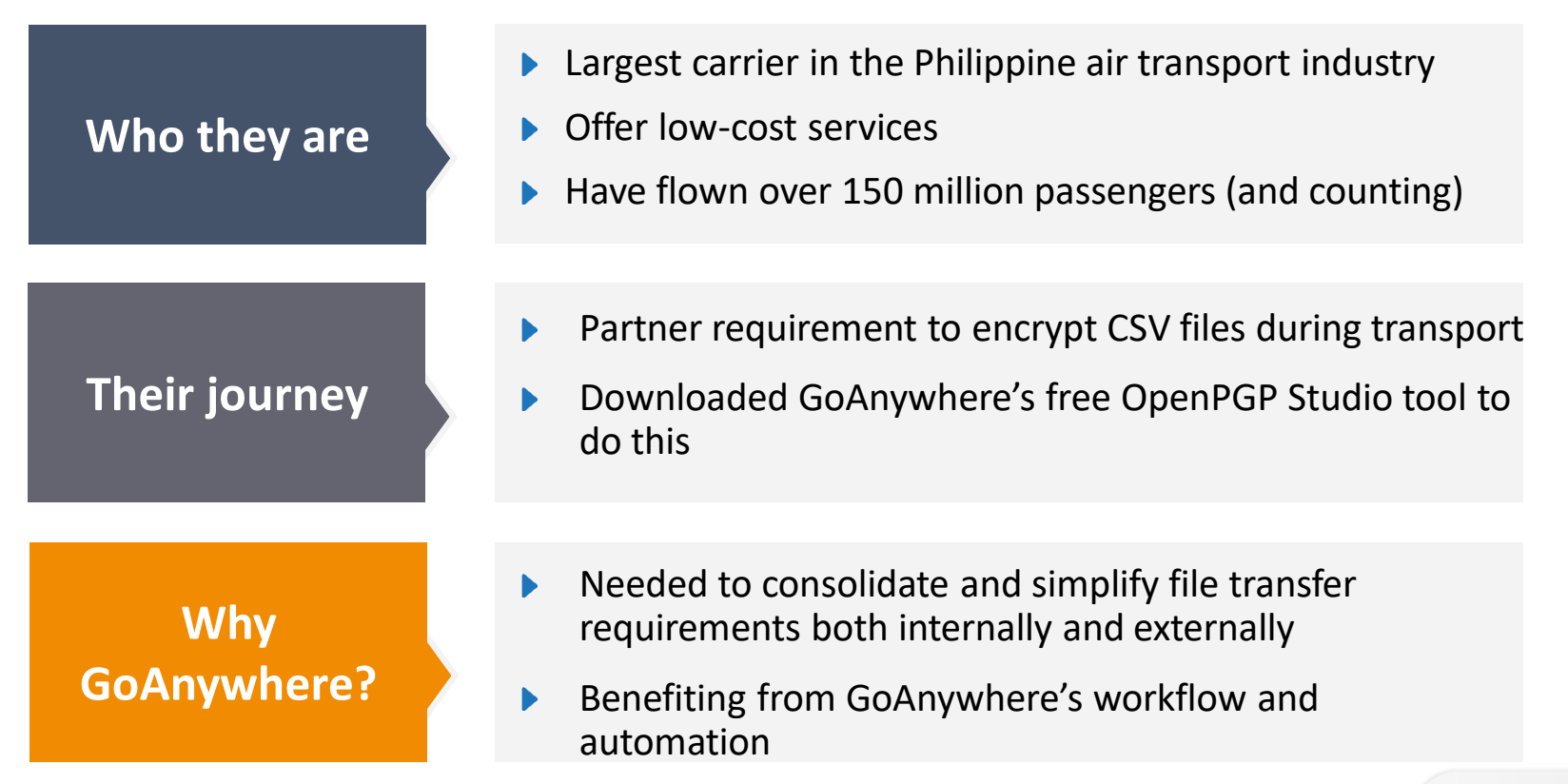

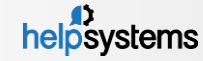

# GoAnywhere Intro & Live Demo

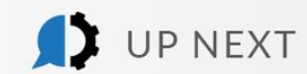

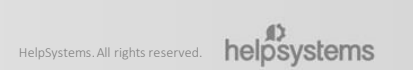

### Why Managed File Transfer

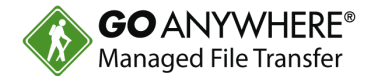

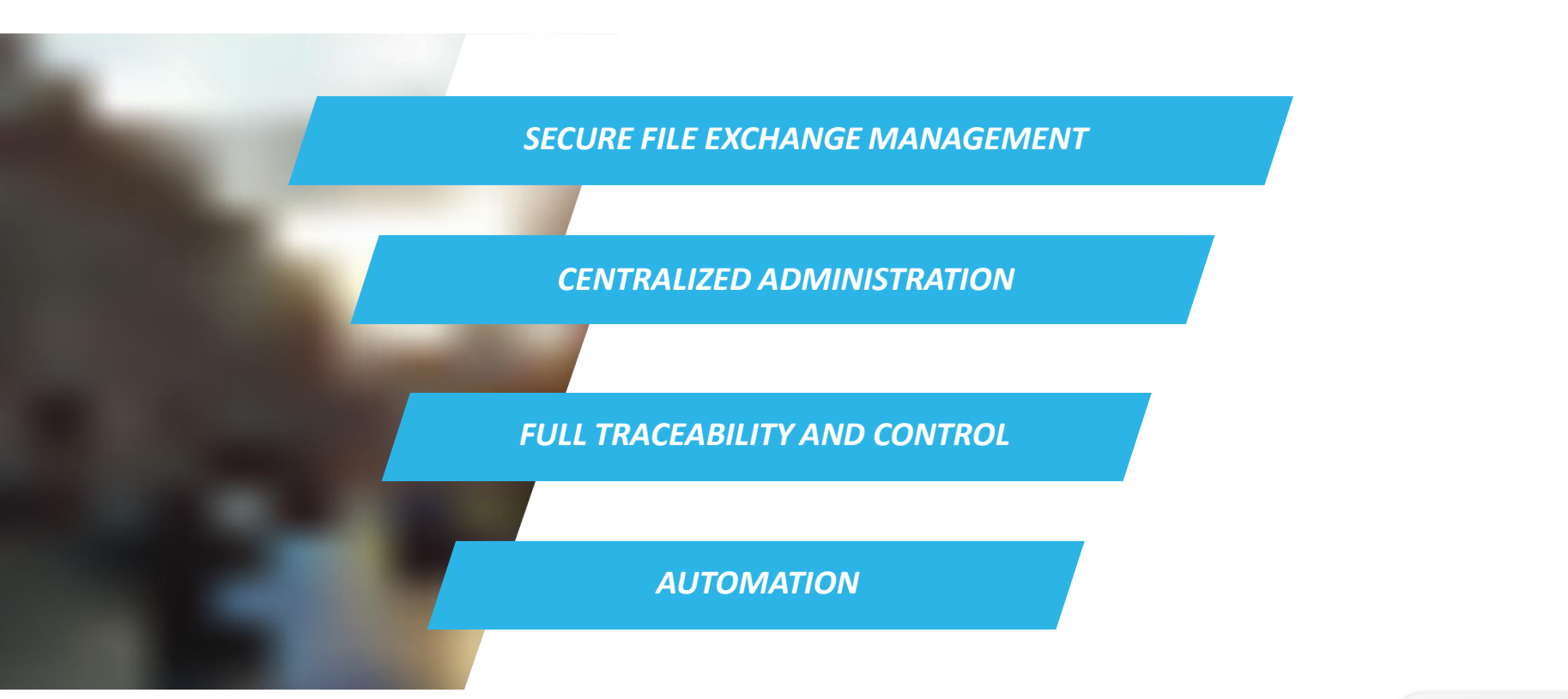

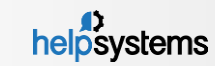

## GoAnywhere MFT

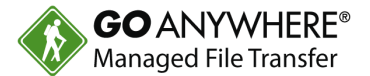

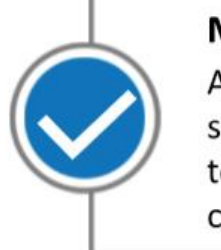

#### **Modern MFT Solution**

A unified web-based solution that has great technology and is being continually developed

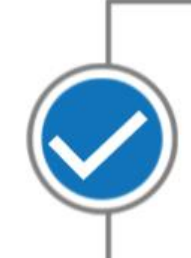

#### **Ease of Use** Easy to deploy, maintain,

update, and manage as organizations' needs change or develop

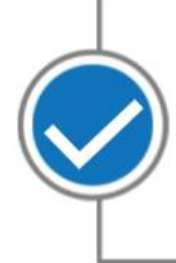

#### **Cross Platform**

Our customers have diverse environments and need a solution that deploys everywhere

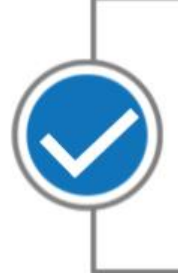

#### **Extensibility**

Meets customers where they are now and in the future with flexible pricing and configuration

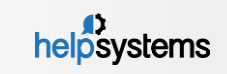

## Server Connectivity

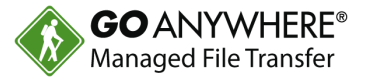

- $\blacktriangleright$  File Systems
	- Network Shares (SMB/CIFS)
	- ▶ Local File System
	- **MebDAV**
	- Amazon S3
- Database
	- $\triangleright$  DB<sub>2</sub>
	- **Dracle**
	- **Microsoft SQL Server**
	- ▶ Sybase
	- MySQL
	- **PostgreSQL**
	- $\blacktriangleright$  Informix
- ▶ Enterprise Messaging (JMS)
	- ▶ Websphere MQ
	- ▶ SonicMQ
	- ▶ ActiveMQ
	- SwiftMQ
- **FTP** 
	- Standard FTP
	- SFTP (FTP over SSH)
	- FTPS (FTP over SSL)
	- SCP (Secure Copy)
- $\blacktriangleright$  File Acceleration
	- ▶ GoFast
- Web Sites
	- **HTTP**
	- **HTTPS (HTTP over SSL)**
	- ▶ Web Services (SOAP/REST)
	- $\triangleright$  AS2
- $\blacktriangleright$  Email
	- POP3
	- IMAP
	- SMTP

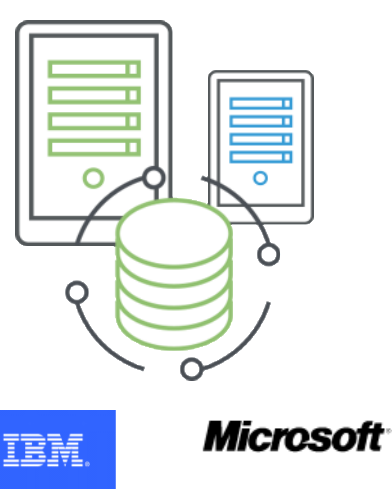

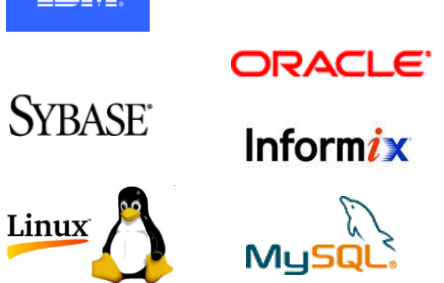

Linux

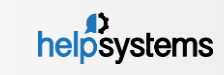

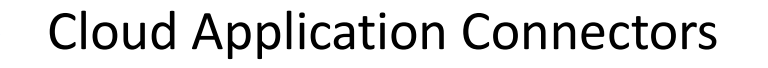

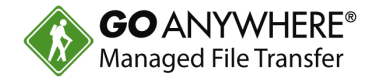

#### **Out-of-the-box integration** with the most common cloud applications

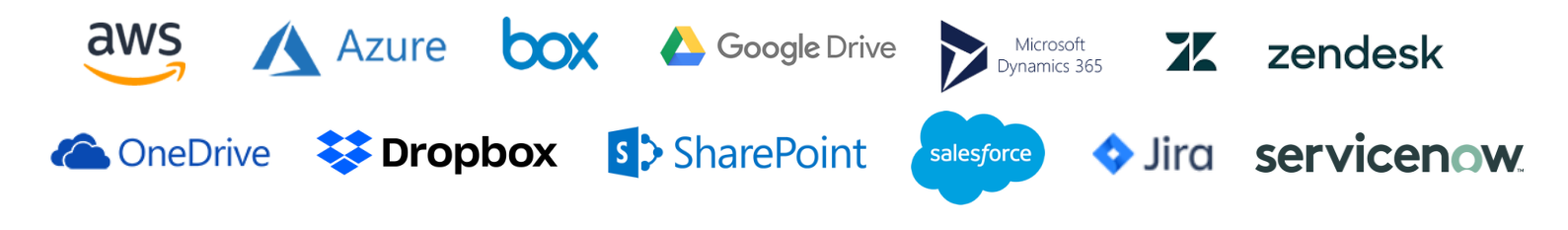

**Build your own** Cloud Connectors with our intuitive drag-and-drop interface

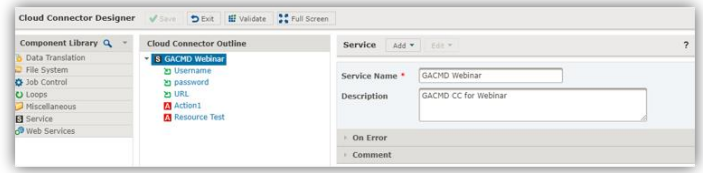

Download Cloud Connectors from our **online marketplace**

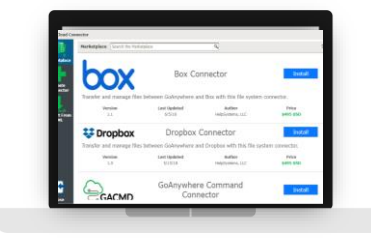

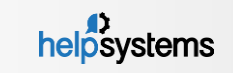

## Commands and APIs

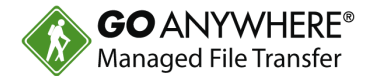

- ▶ Run workflows in GoAnywhere using the provided commands and APIs
- Available for IBM i (iSeries), AIX, UNIX, Linux and Windows
- ▶ SOAP and REST enabled
- Requests sent over HTTP/s
- Override variables  $\blacktriangleright$
- $\blacktriangleright$  Run interactive or batch
- $\blacktriangleright$  Trap for errors

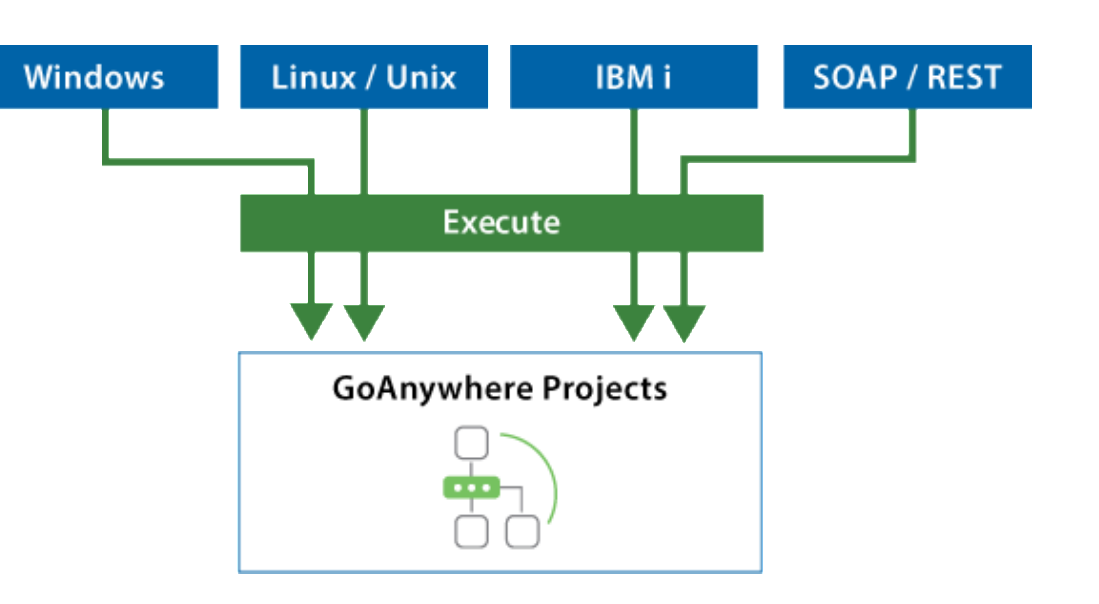

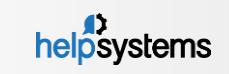

#### GoAnywhere MFT Advantages

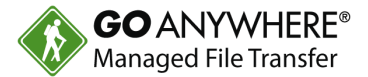

- **Multiplatform -** Installs to most operating systems including IBM i, Windows, Linux, AIX, UNIX, Amazon and Azure.
- **Batch and Ad Hoc -** Allows organizations to perform both scheduled batch transfers and user-to-user file sharing.
- **Auditing -** Generates detailed audit logs of all file activity including batch, ad hoc, inbound and outbound transfers.
- **Interface -** Provides a browser-based interface for all administration and monitoring. No desktop client is needed.
- **Inbound Services -** Allows inbound connections from trading partners over SFTP, FTP/S, HTTPS and AS2 (Drummond Certified).
- **Key Management -** Provides integrated tools for creating and managing Open PGP keys, SSH keys and SSL certificates.
- **Encryption -** Protects files "at rest" and "in-motion" with FIPS 140-2 validated AES-256 encryption.
- **Admin Controls –** Implements role-based administration, security domains and granular permission controls.
- **Agents –** easily automate and secure file transfers from/to remote locations all managed from the central MFT server

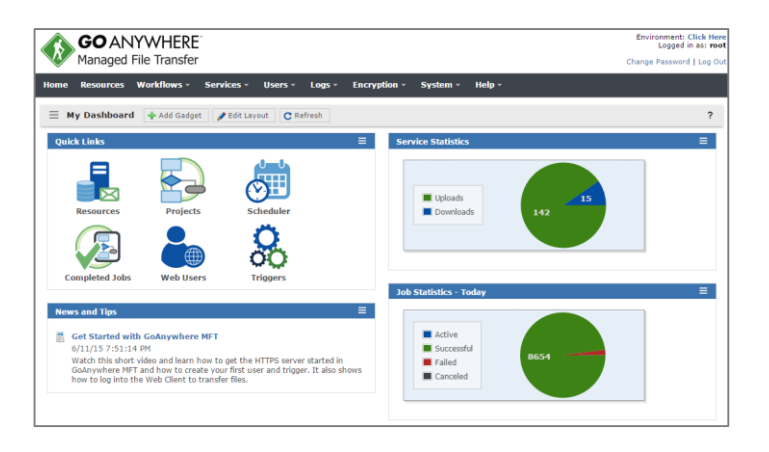

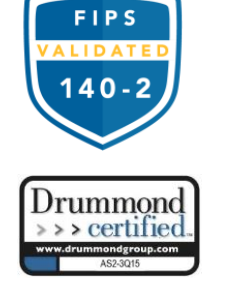

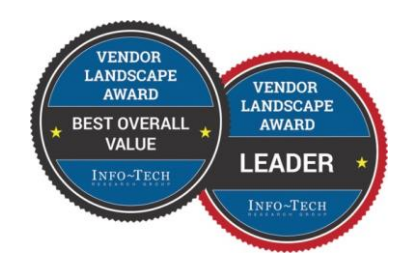

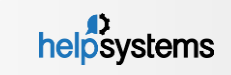

### GoAnywhere MFT Advantages

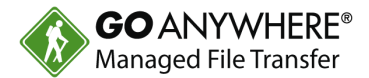

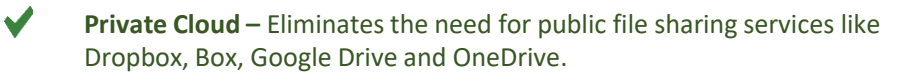

- **Customer Portal –** Allows organizations to provide a custom branded web interface for secure file transfers over HTTPS.
- **Synchronization -** Includes mobile, Windows and Mac OS clients for Enterprise File Sync and Sharing (EFSS).
- **Secure Mail –** Allows employees to send large or confidential files through secure email links. Includes an Outlook plugin.
- **Two-Factor -** Authenticates with user credentials and RSA SecurID, RADIUS, SSH keys or X.509 certificates.
- **DMZ Gateway -** Keeps services and files in the private network (out of the DMZ) without requiring inbound ports.
- **Job Control -** Provides extensive job management features including job queues, run priorities and clustering.
- $\blacktriangledown$ **File Transfer Acceleration -** Enables high speed transmission of large files between systems using UDP channels.

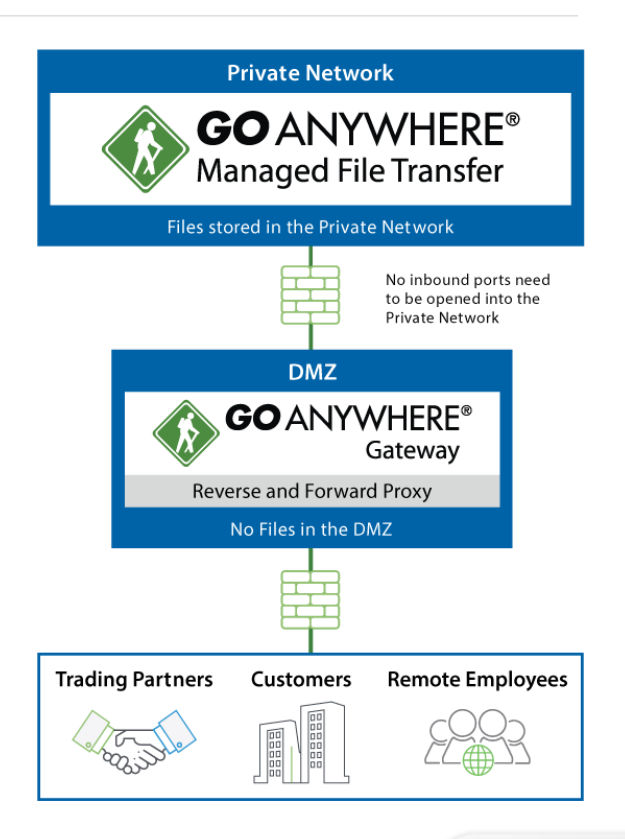

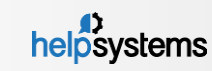

 $\blacktriangledown$ 

 $\blacktriangledown$ 

## 2019 Info-Tech MFT Data Quadrant

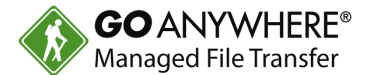

#### **GoAnywhere Leads as #1 MFT Solution, according to Info-Tech Research Group**

GoAnywhere lead the way for vendor capabilities, product features, and likeliness to recommend, compared to Ipswitch MOVEit, IBM MFT, and 40+ other file transfer solutions.

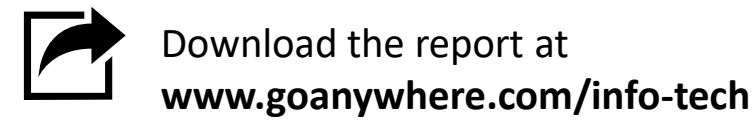

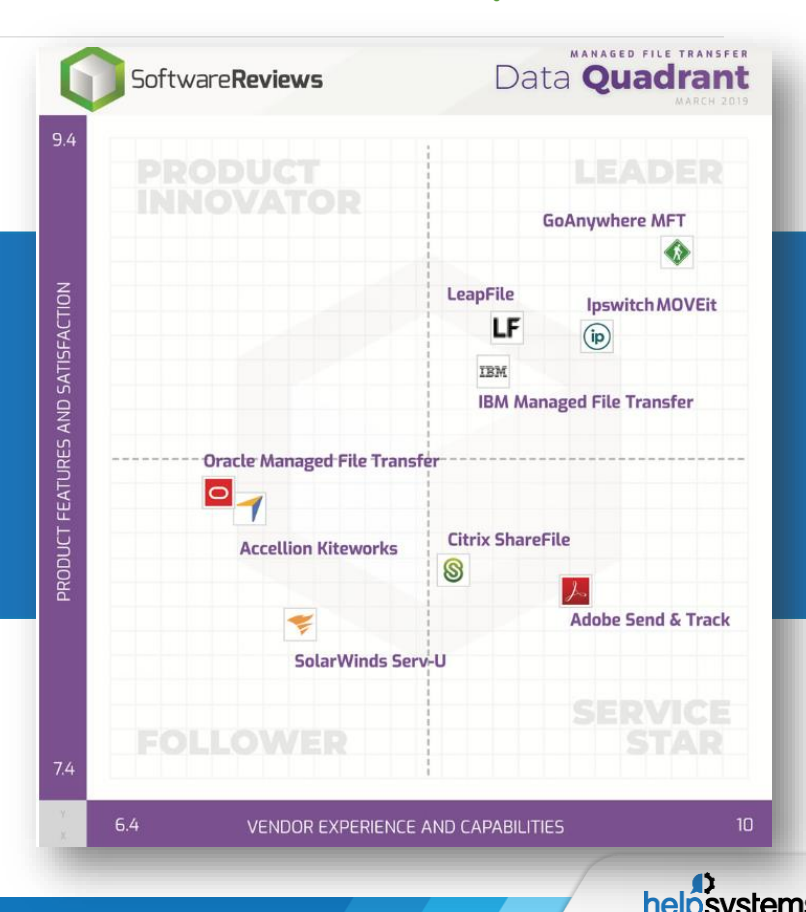

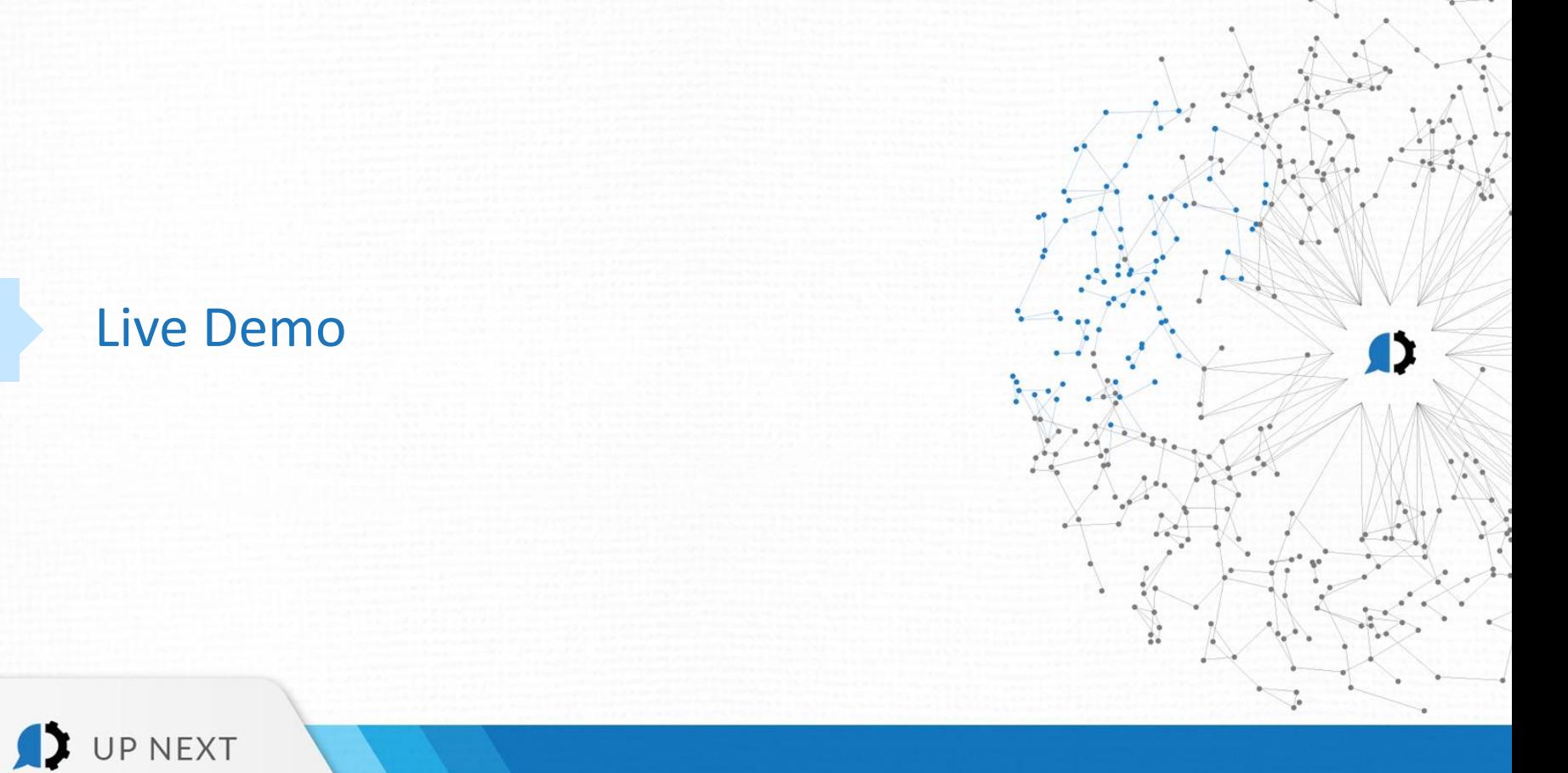

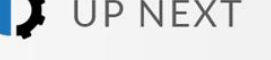

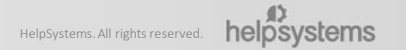

# Thank you for joining us!

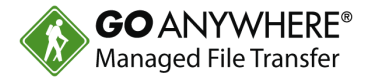

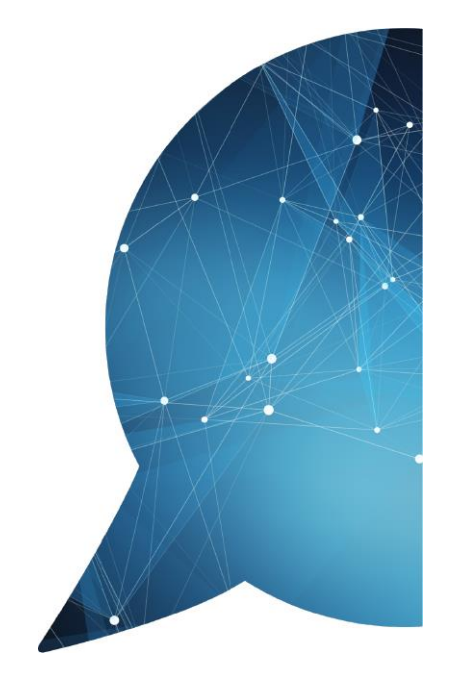

- Questions? We're happy to help.
	- [www.goanywhere.com](http://www.goanywhere.com/)
	- [info@helpsystems.com](mailto:info@helpsystems.com)
- Not using GoAnywhere yet? Try it free for 30 days: [www.goanywhere.trial](http://www.goanywhere.trial/)
- Request a feature walkthrough at [www.goanywhere/demo](http://www.goanywhere/demo).

*A survey will display after this webinar ends. Please let us know how we did. Thanks for your feedback!*

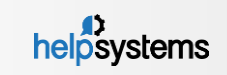

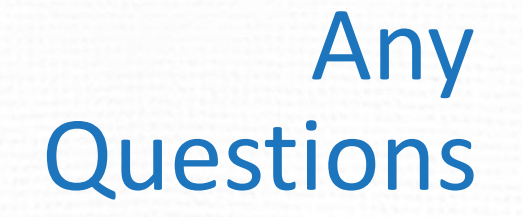

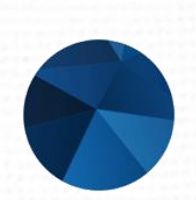

www.goanywhere.com